# **Story Time Активированная полная версия Скачать бесплатно**

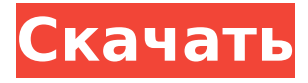

## **Story Time Crack+ With License Code Free (Updated 2022)**

Создайте свое собственное слайд-шоу либо из случайных фотографий, либо из определенной коллекции, выбранной в элементах управления временной шкалой. Элементы управления временной шкалой добавляют визуальный слой к аудиовходу, позволяя управлять изображениями, отображаемыми в слайд-шоу, и временем их представления. Фотографии можно импортировать из файлового менеджера либо путем перетаскивания, либо путем их просмотра. Аудиовход может исходить либо от мгновенной записи, либо от проекта, над которым вы работаете в данный момент. Файлы MOV генерируются автоматически, включая субтитры и главы. Слайд-шоу можно экспортировать в XML-скрипты. Описание менеджера фотографий: Фотографии — самая важная часть фотографического рабочего процесса, и очень важной частью фотографии является управление ими. Photo Manager — это универсальный органайзер фотографий, предназначенный для управления вашими изображениями от съемки до печати со всеми их метаданными. С Photo Manager управление целым портфолио изображений становится быстрой и легкой задачей. Он состоит из трех модулей: первый — коллекция, второй — фотографии, третий — неорганизованные фотографии, а также вторичный набор изображений, вторичные изображения. В коллекции отображается список ваших фотографий, разделенный наиболее подходящим образом для каждой конкретной задачи. Вы можете поделиться своими фотографиями через Интернет или отправить электронное письмо со своим каталогом, изображением или фотоальбомом. Фотографии сохраняются, сортируются по дате создания и тегам. Вторая часть Photo Manager — это ваши фотографии, и она отображает сортируемую галерею изображений. Вы можете либо упорядочить их по определенным критериям, либо отобразить их просто по популярности, последним или самым старым. Вы можете выбрать набор тегов, которые применяются ко всем вашим изображениям, и применять их выборочно к каждой фотографии. Кроме того, вы можете искать изображения по ключевым словам. Вы также можете добавлять фотографии из Интернета или других приложений, и приложение автоматически их идентифицирует. Если вы хотите изменить настройки своих изображений, вы также можете отредактировать их повторно, а также очистить базу данных, чтобы ваши фотографии были упорядоченными и свободными от беспорядка. Описание фоторедактора: Photo Editor — это быстрый и легкий фоторедактор, который позволяет редактировать фотографии простым и легким способом. С Photo Editor вы можете редактировать свои изображения, не теряя времени, и получить желаемый результат. Photo Editor имеет набор функций для изменения и улучшения ваших фотографий. Отредактируйте яркость, контрастность, насыщенность и ахроматический цвет. Есть также некоторые основные

#### **Story Time Crack + Keygen For (LifeTime)**

Описание времени истории: CADDylab является активом Creative Design Lab, предназначенным для использования в образовательных целях. Его основная цель состоит в том, чтобы организовать и сделать доступной для широкой публики цифровую версию коллекции оригинальных журналов. Связь между клетками, опосредованная щелевыми контактами, необходима для ряда клеточных функций, включая синхронизацию клеточного цикла (1), передачу сигналов. трансдукция (2) и контроль сердечного ритма (3). В нормальных условиях семейство коннексинов (Cx) составляют внеклеточные домены щелевых контактов, обеспечивающие формирование каналов типа «точка-точка» (4). Наиболее широко изученным коннексином в головном мозге и сердце является Cx43. Как исследования генетического нокаута на мышах, так и анализ многих генетических заболеваний человека, связанных с аритмией, показывают, что изменение функции только Cx43 может привести к изменениям в сердце (3). Нокаут как Cx40, так и Cx43 показывает тяжелые сердечные аритмии (5, 6), указывая на то, что пары Cx40-Cx43 могут быть более важными, чем один Cx43, в генерации сердечного ритма. Ввиду вышеизложенного существует потребность в эффективной системе для скрининга соединений, которые ингибируют Cx40 и/или Cx43.«Китайская девушка, как я, в порядке, но жительница Запада?» «Я не ожидала, что у меня будет ребенок от японца». «Я даже не думала, что забеременею». «Но я забеременела». — А у меня будет ребенок. «Это не так уж и странно». — Ты говоришь мне, что ты счастлив. "Я знаю, что вы." «Как можно быть таким невнимательным!» — Ты действительно счастлив? "Я пытаюсь завести ребенка!" «У тебя не будет ребенка». «У меня будет ребенок». — Ты сказал мне, что хочешь ребенка. «Какая разница, если ребенок будет китайским ребенком или западным ребенком?» "И что?" «Ты человек». «Мне все равно, китайский это или западный», «Только не говорите мне, что вы недовольны этим». "Я рада этому." — Как ты смеешь, сука! — Не говори мне, что ты счастлив! "Что за черт!" "Ты так раздражаешь!" "Извините меня." — Твой отец ждет тебя в машине. "Что вы сказали?" "Сволочь!" «Почему ты сделал 1709e42c4c

# **Story Time Crack + [Mac/Win]**

Story Time — это программа для создания слайд-шоу, которая использует простой подход. Хотя все инструменты доступны, интерфейс удобен для глаз, и большинство из них сведены к минимуму. Это приложение для слайд-шоу для Mac, которым в целом приятно пользоваться. Функции: Позвольте мне открыть приложение Storytime и позвольте мне представиться. Story Time — это приложение для создания слайд-шоу для Mac, в котором используется простой подход. Хотя все инструменты доступны, интерфейс удобен для глаз, и большинство из них сведены к минимуму. Это приложение для слайд-шоу для Mac, которым в целом приятно пользоваться. Это приложение для слайд-шоу имеет временную шкалу для видео и временную шкалу для изображений. Окно также легко настраивается по размеру. Временная шкала изображения автоматически переходит в историю при перетаскивании изображения, которое можно перетащить из Finder или перетащить с рабочего стола. Вы можете перетаскивать изображения с рабочего стола, а затем перетаскивать их с временной шкалы изображения или временной шкалы на временную шкалу изображения. Временная шкала видео автоматически переходит в режим истории, когда видео перетаскивается в программу. Это можно сделать, перетащив видео из Finder или с рабочего стола. Видео можно перетащить с временной шкалы видео или временной шкалы на рабочий стол. Вы можете перетаскивать изображения с рабочего стола, а затем перетаскивать их с временной шкалы изображения или временной шкалы на временную шкалу изображения. Вы можете перетаскивать изображения с рабочего стола, а затем перетаскивать их с временной шкалы изображения или временной шкалы на временную шкалу изображения. Вы можете перетаскивать изображения с рабочего стола, а затем перетаскивать их с временной шкалы изображения или временной шкалы на временную шкалу изображения. Существует «пользовательский список воспроизведения» и «пользовательские события iPhoto» вместе с кнопкой «Найти». Существует «пользовательский список воспроизведения» и «пользовательские события iPhoto» вместе с кнопкой «Найти». Это приложение для слайдшоу поддерживает iPhoto Events, а также видео YouTube и может быть подключено к ним. Существует «пользовательский список воспроизведения» и «пользовательские события iPhoto» вместе с кнопкой «Найти». Существует «пользовательский список воспроизведения» и «пользовательские события iPhoto» вместе с кнопкой «Найти». Существует «пользовательский список воспроизведения» и «пользовательские события iPhoto» вместе с кнопкой «Найти». Eсть

## **What's New In Story Time?**

Взгляд во время истории Итак, вы, наконец, остановились на устройстве записи экрана, которое лучше всего соответствует вашим потребностям. После приличного количества исследований и испытаний вы остановились на RecordMyDesktop или Windows Media Recorder. Процесс довольно прост, и обычно он работает гладко для обычного человека. Однако неизбежно, что некоторые вещи могут произойти. Например, версия Studio RecordMyDesktop в настоящее время не поддерживается. Если вы используете RecordMyDesktop, вот обзор того, что делать при возникновении проблемы. Очистите и замените файлы .bat Каждому средству записи экрана требуется набор временных файлов, хранящихся на вашем компьютере. Естественно, когда вы проводите эксперимент, все становится менее упорядоченным. Однако, если у вас возникли проблемы с производительностью или стабильностью, вы всегда можете восстановить свой проект записи в надлежащем состоянии. Это еще проще, если вы используете Windows XP или Vista, потому что вы можете легко найти временную папку и удалить ее, включая файлы записи экрана. Кроме того, вы можете заменить пакетные файлы внутри выполнением командной строки. На самом деле, вы даже можете положиться на сторонние программы, например, на команду OpenTemp folder. Вы также можете очистить

свои временные файлы, прежде чем пытаться записать свой рабочий стол с помощью другой программы. На самом деле, если вы делаете этот переход, рекомендуется очистить папку «Корзина» на случай, если диктофон оставит открытыми маленькие окна. Устранение ошибок Если вы вдруг обнаружите проблемы во время экспериментов с записью экрана, вы можете переустановить программу или даже удалить и переустановить ее. Если по-прежнему нет ничего, что могло бы обеспечить вам правильную запись, возможно, пришло время сделать шаг назад и подумать о том, как настроен ваш рабочий стол. Для этого запустите утилиту очистки системы и запустите дефрагментацию диска, если хотите ускорить процесс.В любом случае вашим следующим шагом будет убедиться, что Windows работает на хорошем жестком диске с высокопроизводительным диском. Если вы используете ноутбук или нетбук, лучше всего запустить Windows на виртуальной машине. Если вы используете настольный ПК, вы мало что можете сделать с жестким диском, но вам также следует рассмотреть возможность запуска Windows на виртуальной машине. Вы также можете попробовать это, если вы

# **System Requirements:**

ОС: Windows 10 (32-битная/64-битная), Windows 8 (32-битная/64-битная) Процессор: Pentium(R) 4 1,8 ГГц или Athlon(R) 64 X2 Dual Core, Intel Core(TM) 2 Duo, Двухъядерный процессор AMD Athlon(R) X2 4600+, четырехъядерный процессор AMD Athlon(R) X2, Процессор AMD FX(tm)-Series 9300+, Intel Core(TM) Duo 2,0 ГГц или выше Память: 2 ГБ ОЗУ Графика:

Related links: